### **NPRG077** TinyExcel: Tiny incremental spreadsheet system

Tomáš Petříček, 309 (3rd floor)

- [petricek@d3s.mff.cuni.cz](mailto:petricek@d3s.mff.cuni.cz)
- | [https://tomasp.net](https://tomasp.net/) [@tomaspetricek](http://twitter.com/tomaspetricek)
- <https://d3s.mff.cuni.cz/teaching/nprg077>

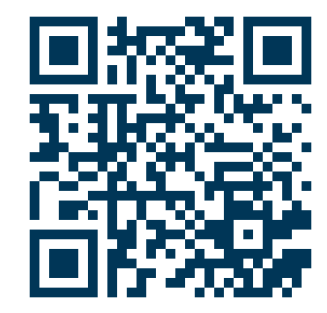

# **Is Excel real programming?**

#### **It is Turing-complete!**

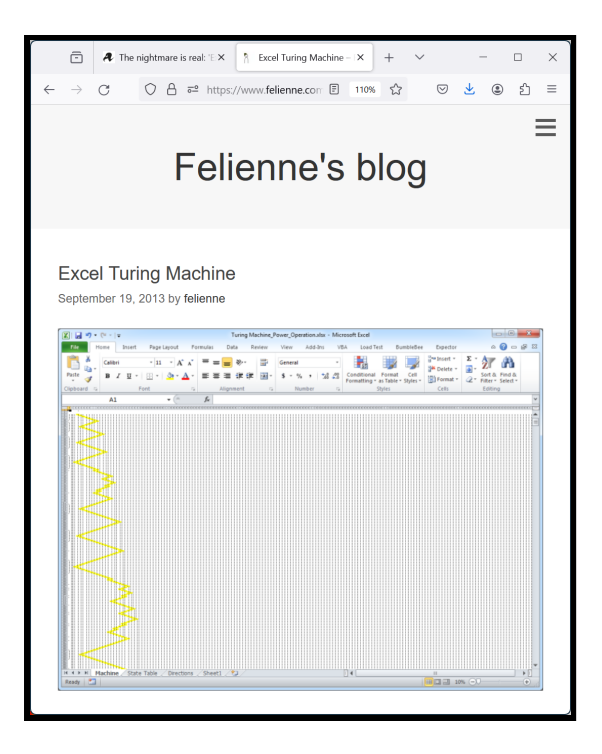

#### **It is widely-used!**

Encoded using "drag-down " Simple, but can do a lot...

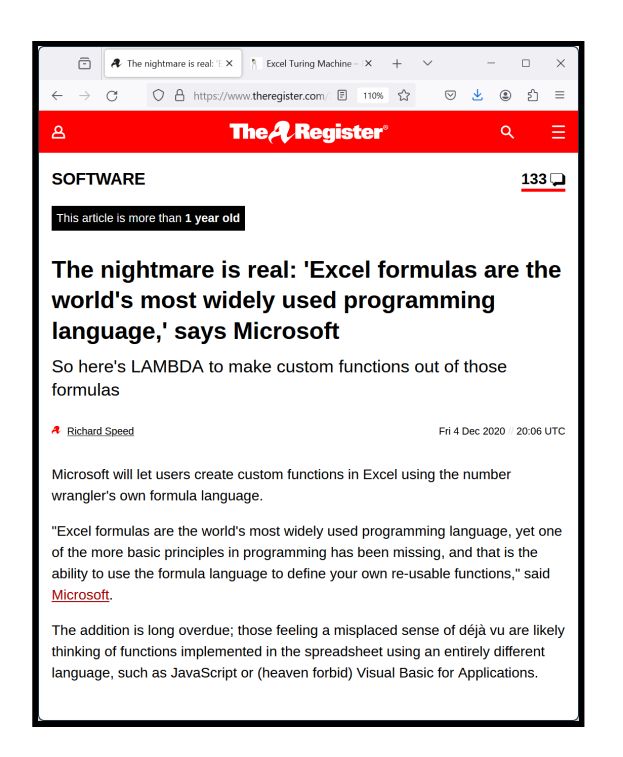

ويلايو **Charles University** 

# **TinyExcel**

What makes spreadsheets interesting?

Most accessible programming tools!

**##** Program in a two-dimensional space

- Edit and view in the same environment
- **Automatic and live sheet recomputation**

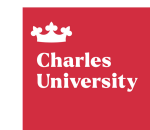

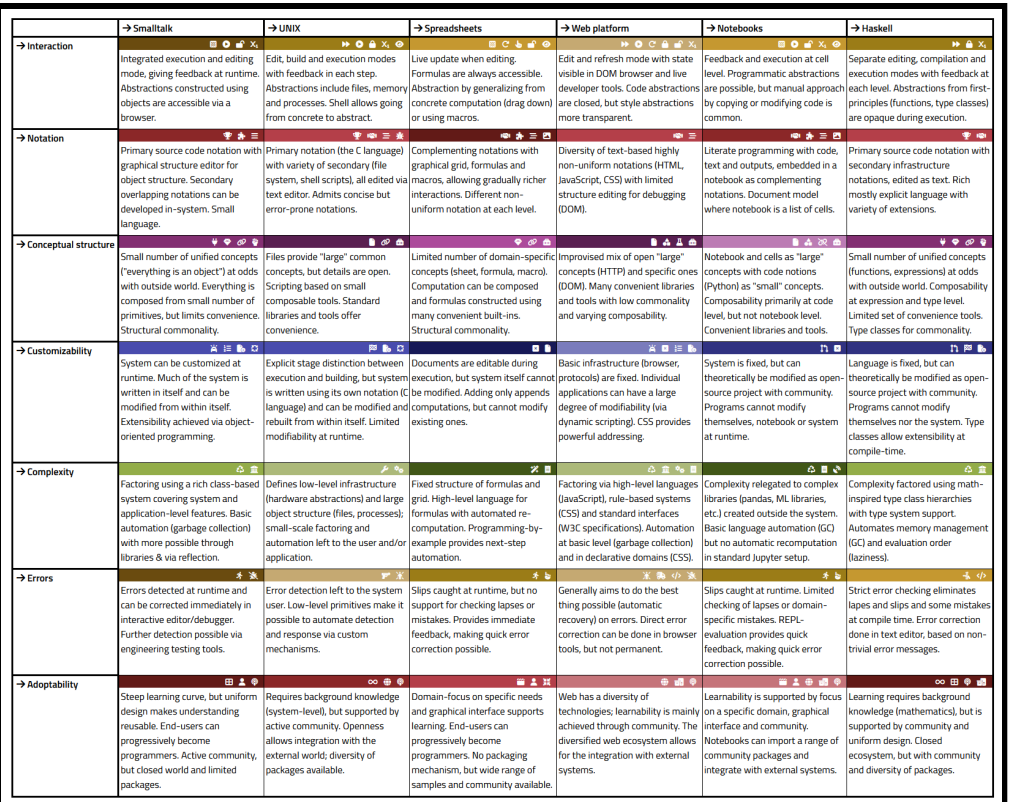

**Technical Dimensions of Programming Systems** (Jakubovic et al., 2023)

What matters about stateful interactive systems?

> **uks Charles University**

### **Demo** Excel data exploration basics

**kty Charles University** 

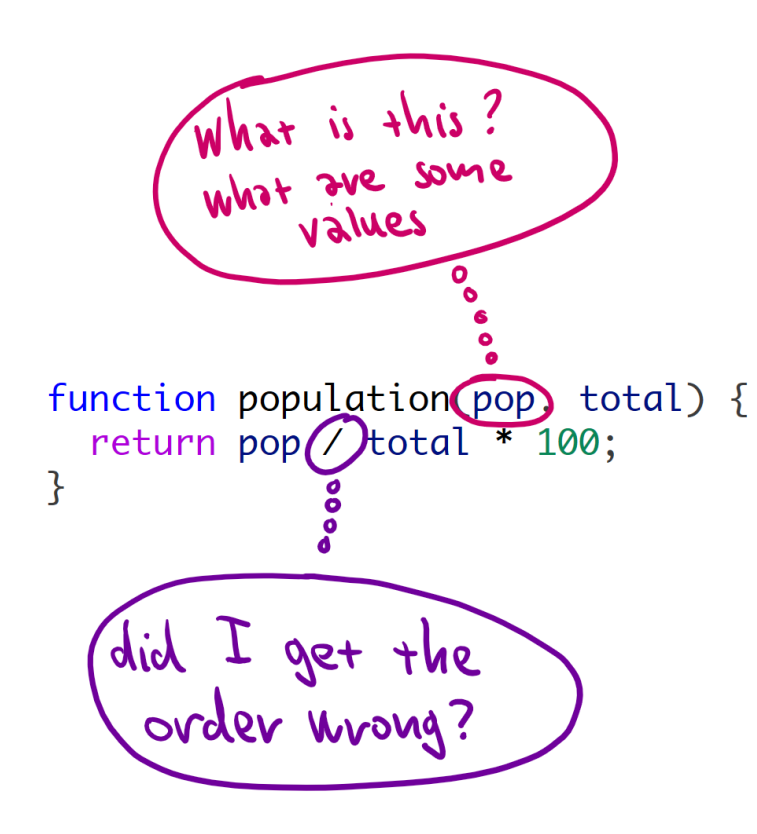

#### **Abstraction is hard**

Drag-down for formulas makes abstraction easy

You only ever work with concrete values

Always see sample inputs & verify sample outputs

> ويلوم **Charles University**

# **TinyExcel** Scope of the tiny version

- **THE** Two-dimensional space with references
- "Drag-down" to apply formula to a column

محتلانة **Charles University** 

- Relative and absolute cell references
- Incremental computational engine

### **TinyExcel** Technical dimensions

**kty Charles** University

# **The good and the bad**

### High usability

- Live exploratory programming
- Work with concrete values
- Learning from examples

### High-profile errors

- "Growth in the time of debt" errors
- SEPT2, MARCH1 gene names (Septin, Membrane-Associated Ring Finger)

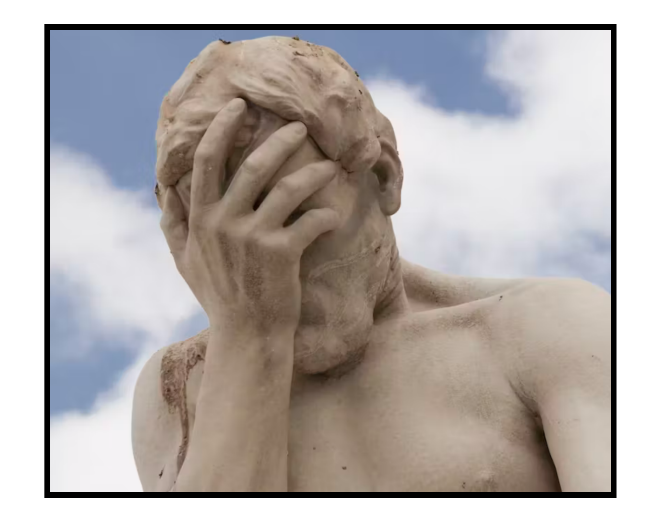

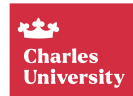

# **Confusing terminology**

- **Q** Exploratory programming Write, run, rethink with easy editing
- Live programming See results of your program immediately
- Live coding Run immediately, typically audio performance

ويلوم **Charles University** 

<u>I<sub>II</sub></u> Interactive programming Modify stateful programming system

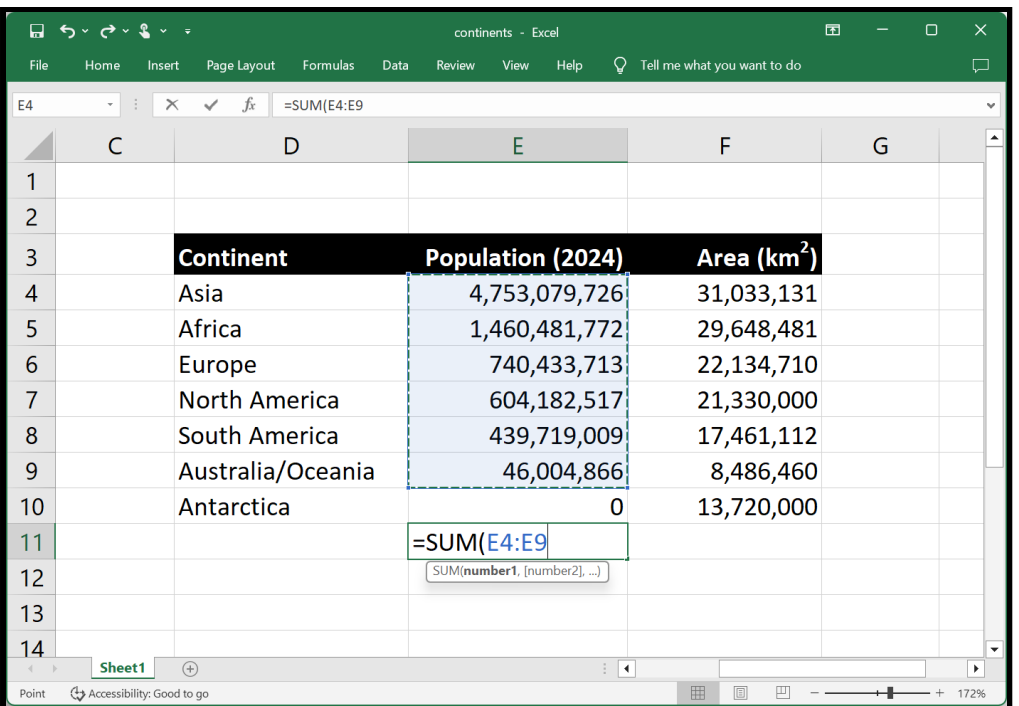

#### **Spreadsheets are...**

Exploratory - easy to fiddle with data

Live - you see results (almost) immediately

> **kty Charles University**

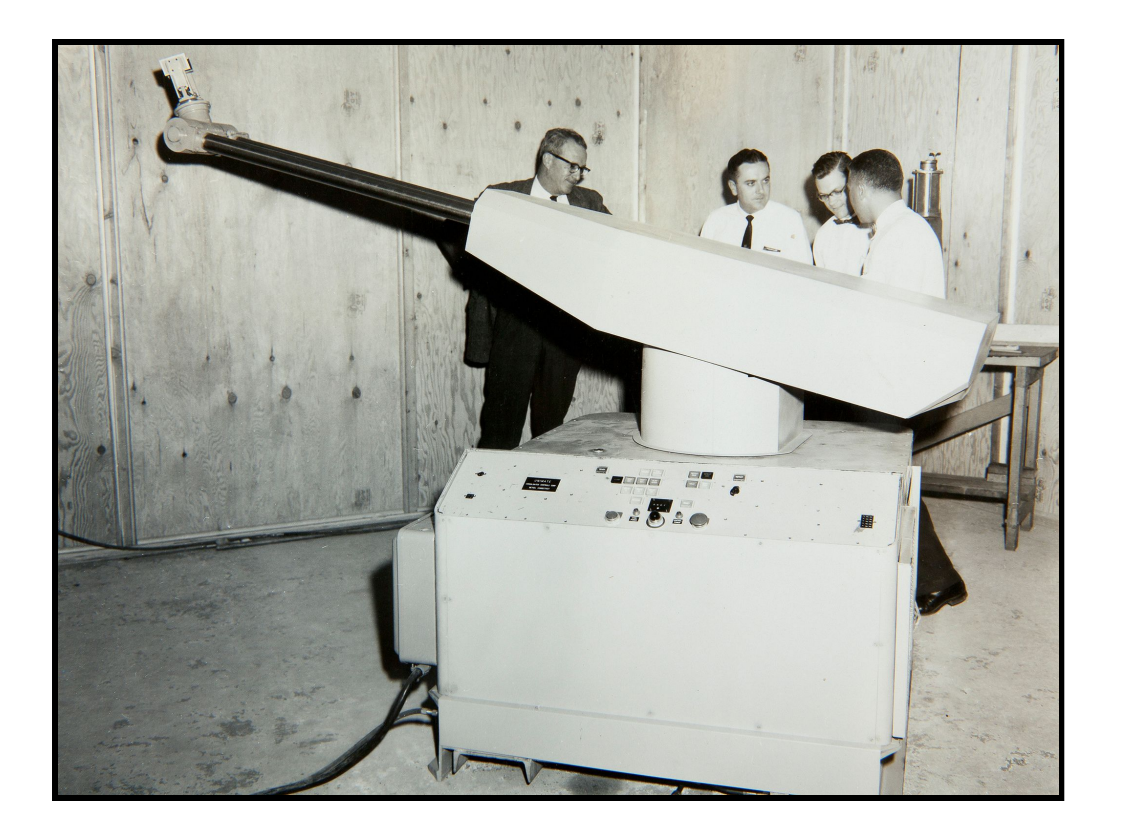

#### **Concreteness**

Unimate industrial robot (1961)

Program by moving the robotic hand

Macro recording but done right

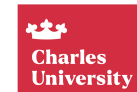

# **Concrete programming**

#### Programming by demonstration

- Think macro recording
- How to generalize & re-apply
- "Drag down " in spreadsheets

#### Programming by example

- Generalize from input/output list
- Search for fitting program
- Also FlashFill in Excel

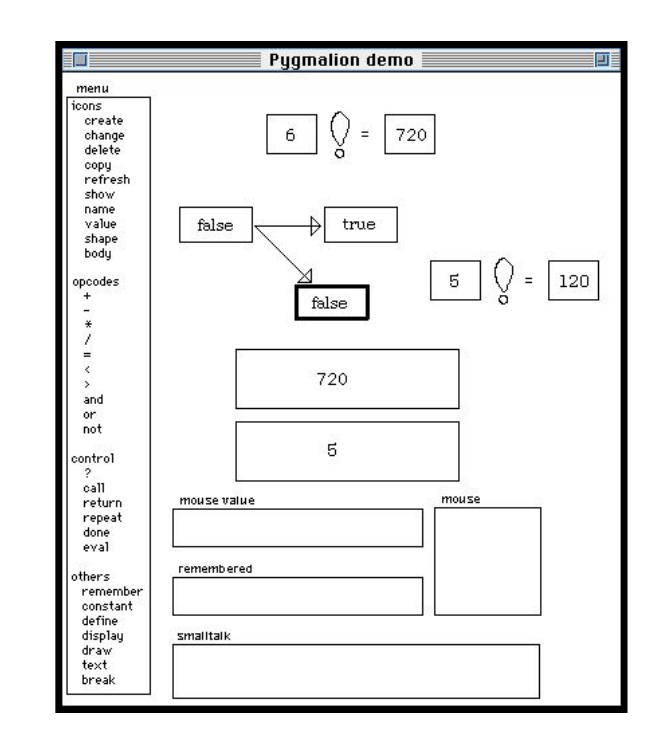

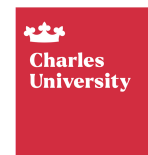

### **De m o** FlashFill in Excel

**kty Charles** University

# **How people learn Excel**

#### From existing spreadsheets

- View source of formulas
- $\bullet$  Learn how functions work
- Logic needs to be visible!

#### Going to the expert

- Every office has Excel " guru "
- Needed for harder aspects
- Needed for use that does not have a "trace "

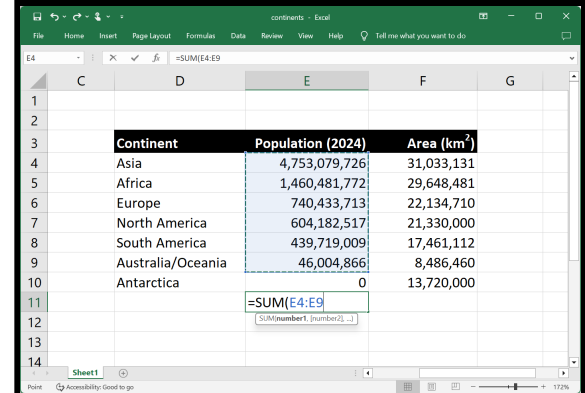

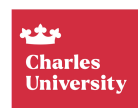

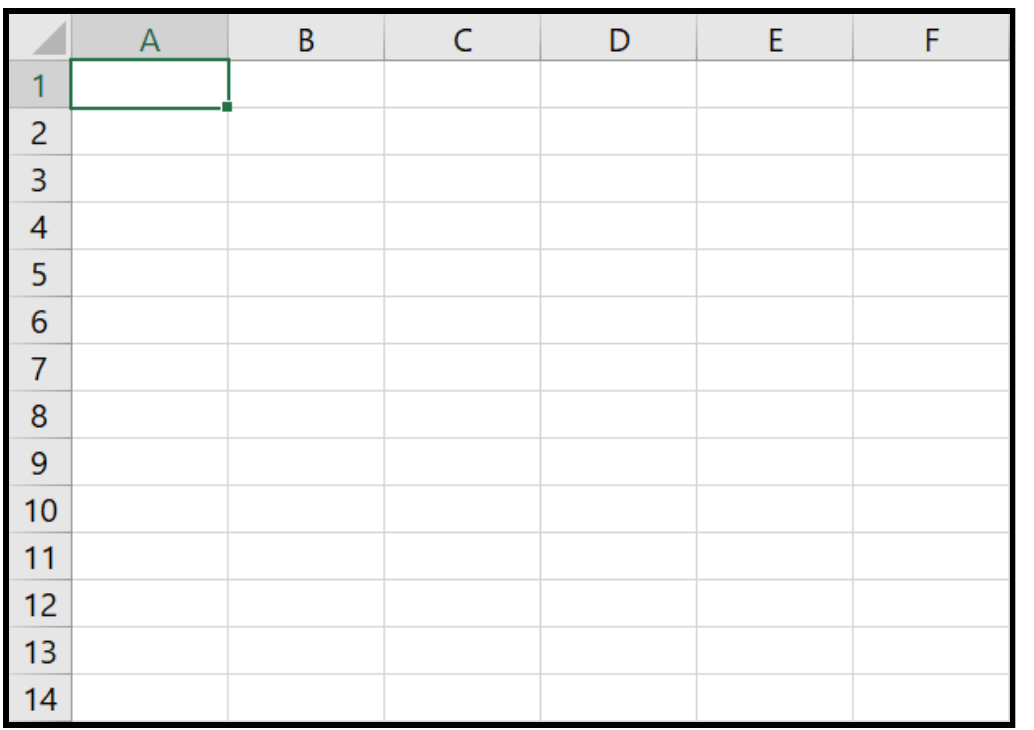

#### **The grid power!**

Humans are good at working with space

Programs are not typically spatial...

Grid is limiting, but powerful concept

> **kty Charles University**

# **TinyExcel** Learning from spreadsheets?

- More programming for non-programmers?
- **P** Immediate live feedback is great!
- Abstractions from working with concrete values
- Programs should exist in understandable space

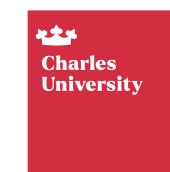

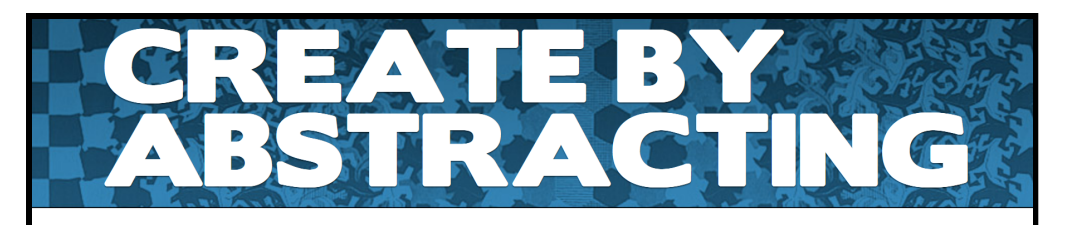

Learning programming is learning abstraction.

A computer program that is just a list of fixed instructions -- draw a rectangle here, then a triangle there -- is easy enough to write. Easy to follow, easy to understand.

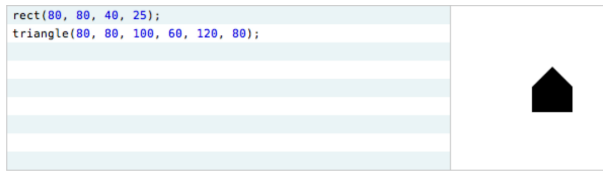

It also makes no sense at all. It would be much easier to simply draw that house by hand. What is the point of learning to "code", if it's just a way of getting the computer to do things that are easier to do directly?

Because code can be *generalized* bevond that specific case. We can change the program so it draws the house anywhere we ask. We can change the program to draw many houses, and change it again so that houses can have different heights. Critically, we can draw all these different houses from a single description.

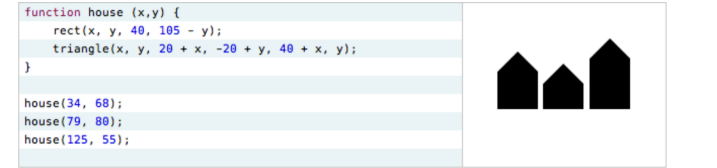

**Could "normal" programming be more like this?**

Demos by Bret Victor

Learnable Programming: Designing a programming system for understanding programs [\(online](http://worrydream.com/LearnableProgramming/))

> الاللاع **Charles University**

### **TinyExcel** Implementation techniques

الإنكابة **Charles University** 

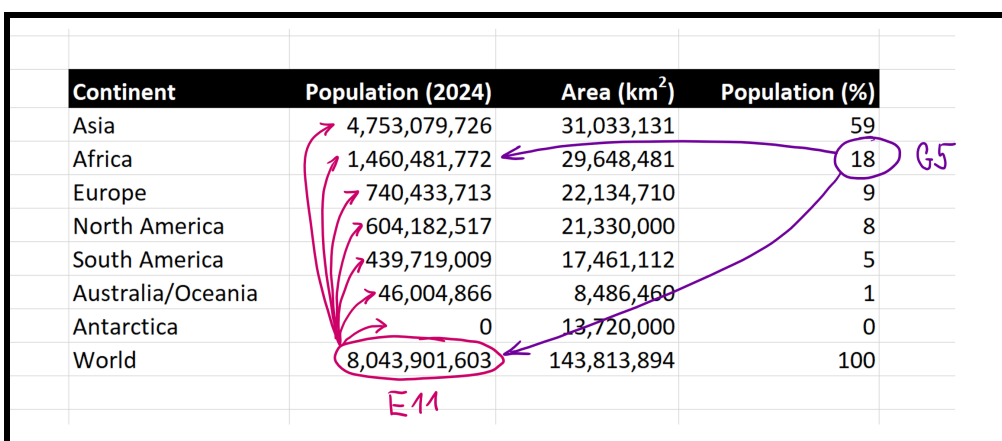

#### **Inter-cell dependencies**

In what order to evaluate sheet?

Avoid evaluating a cell repeatedly!

What to re-evaluate when cells change?

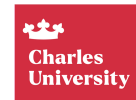

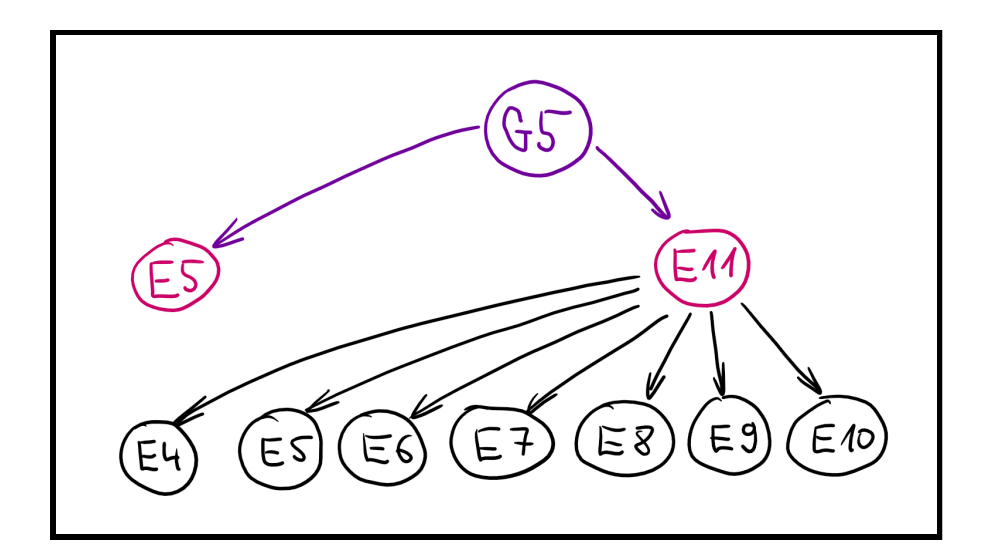

#### **Dependency graphs**

Dependencies via cell and range references

Cyclic dependencies

Excel does a fixed maximal number of iterations

Explicit or implicit in code

Graph data structure vs. event listeners

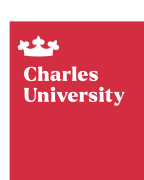

# **Reactive programming**

#### Different implementations

- Functional Reactive Programming
- ReactiveX (rxjs, RxJava, Rx.Net)
- Flm software architecture

#### Implementation techniques

- Push-based Changes propagated from source
- Pull-based Update required by the consumer
- Builder-based Computation to be instantiated

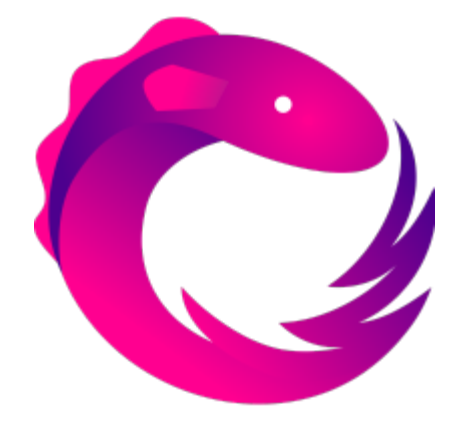

ويلوم **Charles University** 

# **TinyExcel** Implementation techniques

**M** Naive non-cached recursive starting point **Cell is as graph node with "Updated" event O** Depending nodes listen, recompute & notify Tricky error and update handling...

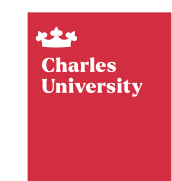

### **The F# language** What we need for Excel

ويلايد **Charles University** 

### **What we need to write Excel**

#### Event handling

- F# events are objects (values)
- Can trigger & register handlers

#### More tips & tricks

- Collection processing
- Fancy patterns and active patterns

#### Finally a user interface?

- Would be nice, but setup costs high...
- Write sheet as HTML document & open

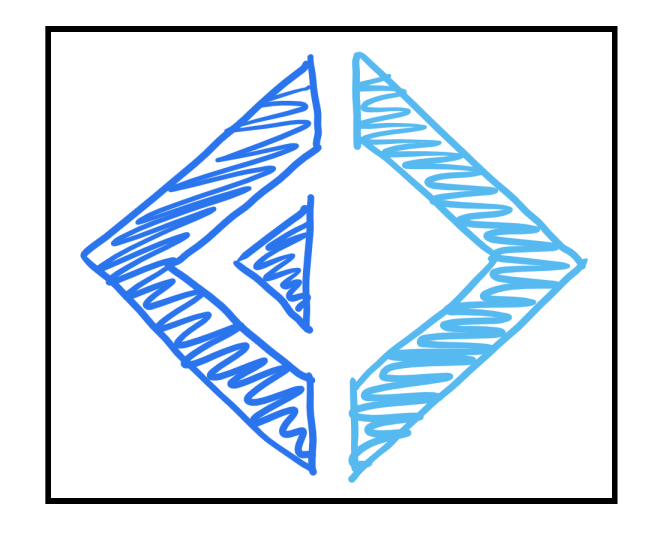

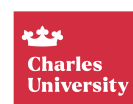

# **Generating lists**

List comprehensions with the yield keyword

```
let worldInfo =
  [ yield addr "A1"
, Const(String "Continent")
    yield addr "B1"
, Const(String "Population (thousands)")
    for i, (cont, pop) in Seq.indexed continents do
      yield addr ("A"+string(i+2)), Const(String cont)
      yield addr ("B"+string(i+2)), Const(Number pop) ]
```
- yield adds another item to the list
- for and other constructs to write generators
- **Seq.indexed** trick to get item index

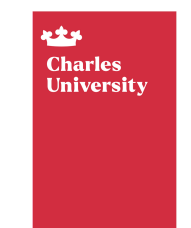

### **De m o** Extending the List module

**kty Charles** University

```
// Decares event value
let evt = Event<int>()
```

```
// Trigger event
evt.Trigger(1)
evt.Trigger(2)
evt.Trigger(3)
```

```
// Object for listening
evt.Publish
```

```
// Listen and print
evt.Publish.Add(fun n ->
  printfn "Got: %d" n)
```
#### **F # E vent s**

Regular F# objects Not special constructs Corresond to IObservable in C# Add and remove handlers using AddHandler and RemoveHandler

> ويلوم **Charles University**

### **Demo** Working with F# events

**kty Charles** University

# **Writing and opening HTML files**

If you know C#, you can use other options too!

```
let demo() =let f = Path.GetTemplateName() + ".html"use wr = new StreamWriter(File.OpenWrite(f))
 wr.Write("""<html><body><h1>Hello world!</h1></body></html>""")
 wr.Close()
 Process.Start(f)
```
- **GetTempFileName** gives you a file in TEMP folder
- **use** to make sure stream gets closed on error
- **Process. Start** can (sometimes) open files too

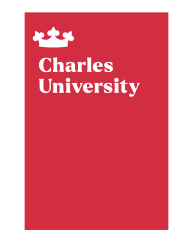

### **TinyExcel** Implementation structure

**RAN Charles University** 

```
// In column, row format
// e.g. Al becomes (1, 1)type Address = int * int// Note error is a value!
type Value =
   | Number of int
  | String of string
  | Error of string
```

```
// Operators are functions
type Expr =
  | Const of Value
  | Reference of Address
  | Function of string * Expr list
```

```
// Using immutable F# map
type Sheet = Map<Address, Expr>
```
#### **Simple start**

Standard ML-like expression language

References (instead of variables) are evaluated recursively

Sheet maps (filled) addresses to expressions

> ويلوم **Charles University**

```
// Expression and value are
// mutable. Updated triggered
// when they change.
type CellNode =
  { mutable Value : Value
   mutable Expr : Expr
    Updated : Event<unit> }
```

```
// Immutable map
// of mutable cells
type LiveSheet =
 Map<Address, CellNode>
```
#### **Version with the dependency graph**

Value evaluated on creation which prevents circular refs

Expression stored "drag down " expansion

Updated event to notify of changes

> ويلوم **Charles University**

### **Advanced extensions**

#### Ranges and array values

```
type Value = // (...)| Array of Value list
```

```
type Expr = // (...)| Range of Address * Address
```
#### Absolute addresses

```
type Index = Fixed of int | Normal of int
type RawAddress = int * inttype Address = Index * Index
```
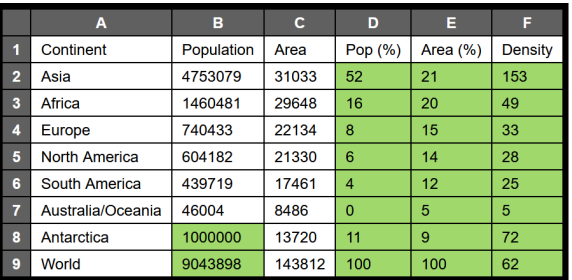

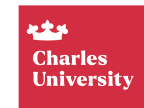

### **Lab overview** TinyExcel step-by-step

الإنكابة **Charles University** 

# **TinyExcel - Basic tasks**

- 1. Simple expression evaluator With grid references by cell address
- 2. "Drag down" formula expanding Relocating relative references in formula
- 3. Reactive event-based structure Refactoring code to use graph nodes
- 4. Reactive event-based computation Adding update event handling

ويلوم **Charles University** 

5. Rendering sheets as HTML pages First step towards a user interface

# **TinyExcel - Bonus and super tasks**

- 1. Absolute and relative addresses Alongside with improved "drag down "
- 2. Adding range selection and array values Required for the SUM function
- 3. Adding change visualization Tracking and showing what has changed
- 4. Full support for live editing Updating dependencies in the dependency graph

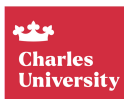

### **Closing** Tiny incremental spreadsheet system

ويلام **Charles University** 

# **Where can you use this...**

#### Financial systems

- Live financial models
- Incremental computation with dependency graph

#### Interesting programming systems

- Live programming systems
- Future more usable programming tools!

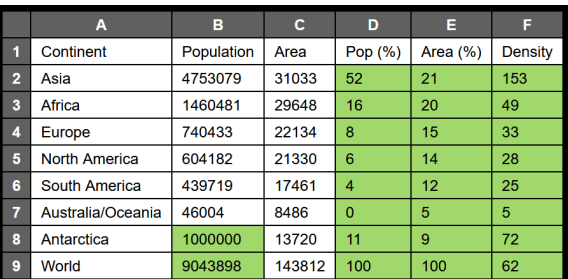

ويلوم **Charles University** 

# **Conclusions**

A tiny incremental spreadsheet system

- Computation as dependency graph
- Working with two-dimensional grid
- Good old (ML-like) expressions

Tomáš Petříček, 309 (3rd floor)

- [petricek@d3s.mff.cuni.cz](mailto:petricek@d3s.mff.cuni.cz)
- | [https://tomasp.net](https://tomasp.net/) [@tomaspetricek](http://twitter.com/tomaspetricek)
- <https://d3s.mff.cuni.cz/teaching/nprg077>

ويلوم **Charles University** 

- [Implementation-TechnologyBasics-and](https://direct.mit.edu/books/book/3071/Spreadsheet-Implementation-TechnologyBasics-and(hard) (hard to get...) [https://direct.mit.edu/books/book/3071/Spreadsheet-](https://direct.mit.edu/books/book/3071/Spreadsheet-Implementation-TechnologyBasics-and(hard)
- [https://www.theregister.com/2020/12/04/microsoft\\_excel\\_lambda](https://www.theregister.com/2020/12/04/microsoft_excel_lambda/)
- <https://www.felienne.com/archives/2974>
- <https://arxiv.org/ftp/arxiv/papers/1807/1807.08578.pdf>
- [https://theconversation.com/the-reinhart-rogoff-error-or](https://theconversation.com/the-reinhart-rogoff-error-or-how-not-to-excel-at-economics-13646)[how-not-to-excel-at-economics-13646](https://theconversation.com/the-reinhart-rogoff-error-or-how-not-to-excel-at-economics-13646)
- https://genomebiology.biomedcentral.com/articles/10.1186/s130; [016-1044-7](https://genomebiology.biomedcentral.com/articles/10.1186/s13059-016-1044-7)
- [https://advait.org/publications-web/sarkar-2018](https://advait.org/publications-web/sarkar-2018-spreadsheet-learning) [spreadsheet-learning](https://advait.org/publications-web/sarkar-2018-spreadsheet-learning)

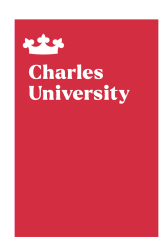